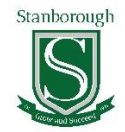

## **Curriculum Map**

**Subject: IT and Computing Year Group: 9**

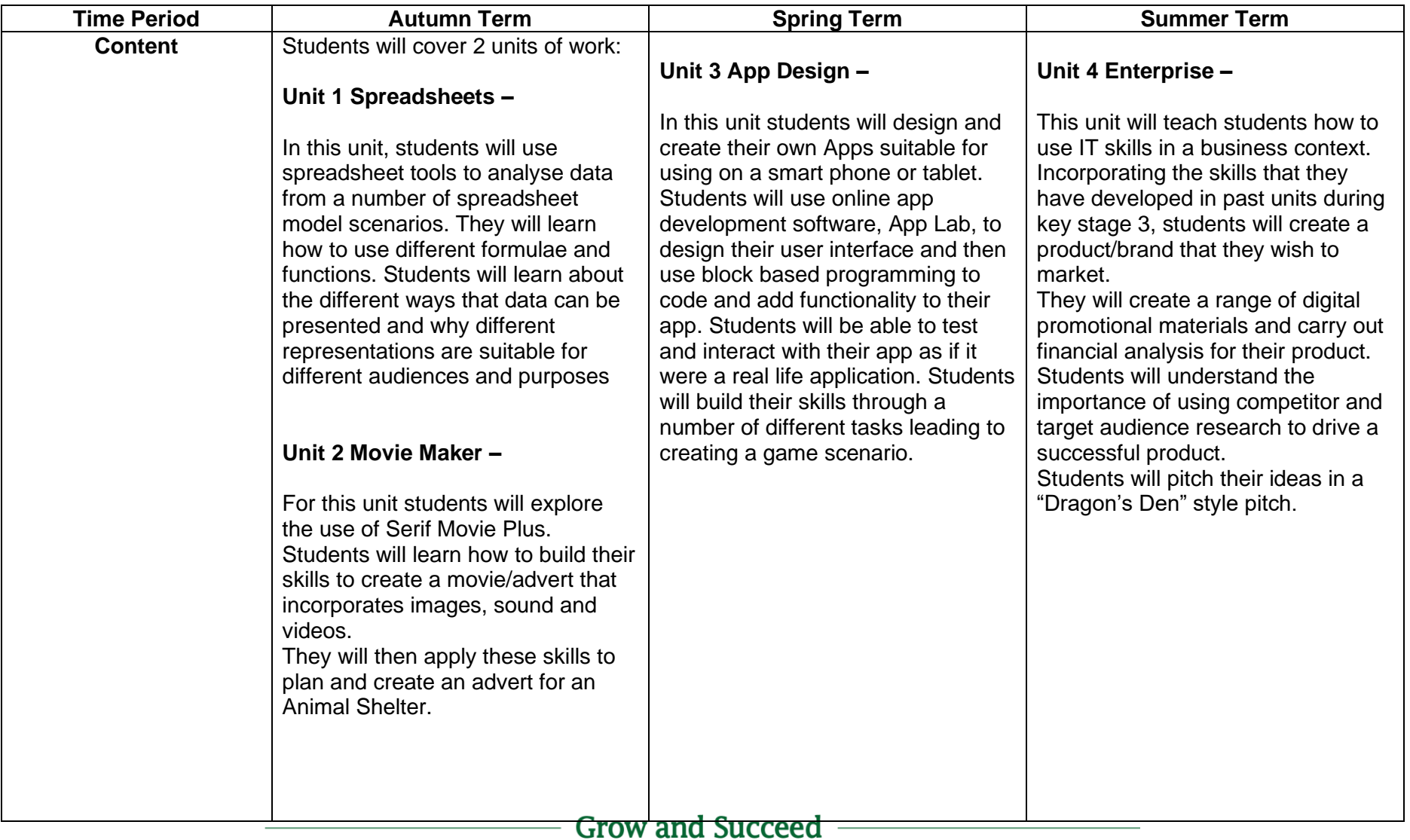

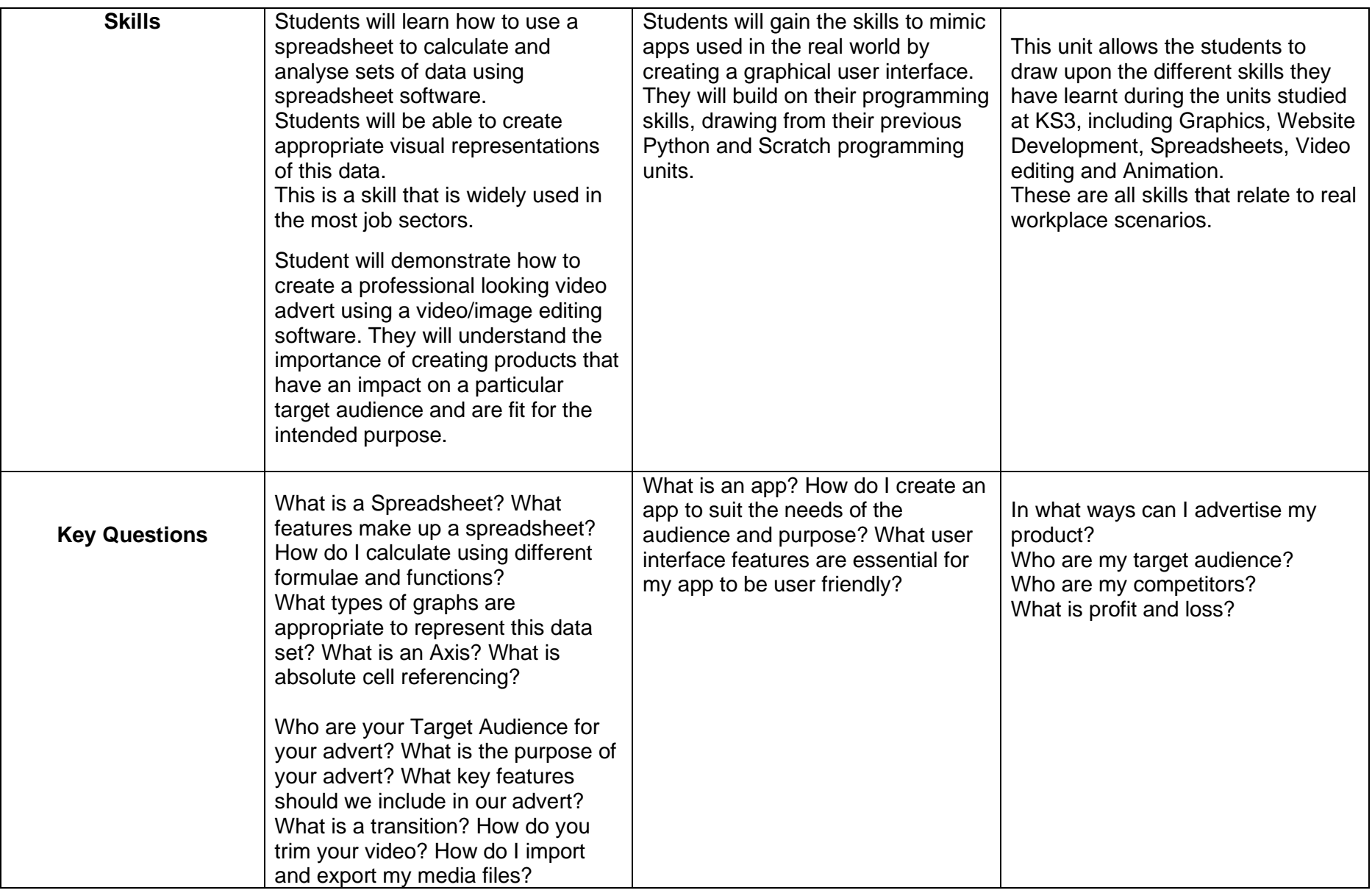

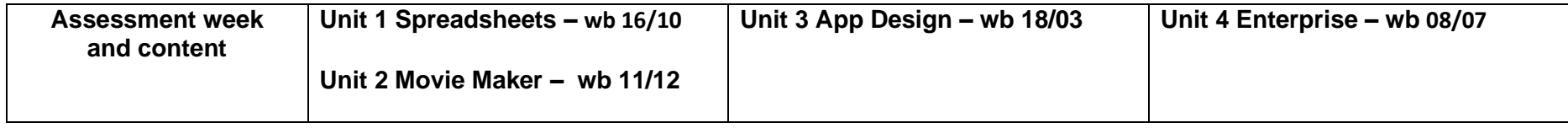

- Grow and Succeed -

Lemsford Lane, Welwyn Garden City, Hertfordshire AL8 6YR Tel: 01707 321755 · admin@stanborough.herts.sch.uk · www.stanborough.herts.sch.uk · Company No: 07900439